```
import java.applet.Applet; //
import java.awt.Graphics; \frac{d}{dt}/*
  <applet code="DrawLine" width=200 height=200>
  </applet>
*/
public class DrawLine extends Applet {
  public void paint(Graphics g) {
    g.drawLine(10, 10, 180, 110);
  }
}
public void paint(Graphics g)
g.drawLine(x1,y1,x2,x2);(x1,y1) (x2,y2)drawOval(x1,y1,w,h)drawString("
",x1,y1)
       メソッド オブジェクト
```
production is a set of the set of the set of the set of the set of the set of the set of the set of the set of the set of the set of the set of the set of the set of the set of the set of the set of the set of the set of t

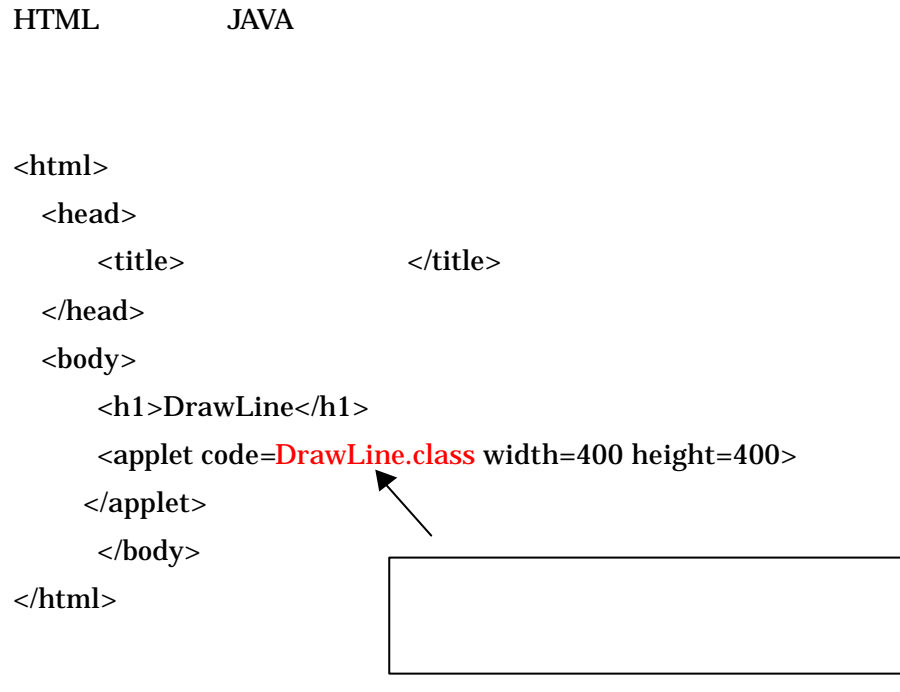

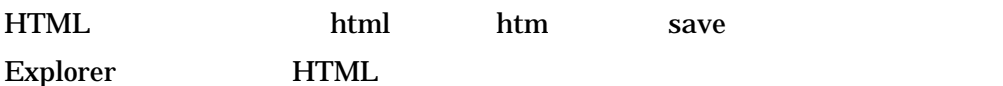